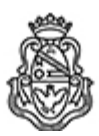

**Universidad Nacional de Córdoba** 2022 - Las Malvinas son argentinas

## **Resolución Decanal**

**Número:**  RD-2022-1592-E-UNC-DEC#FCE

CORDOBA, CORDOBA Martes 22 de Noviembre de 2022

**Referencia:** EX-2021-00535374- -UNC-ME#FCE

## VISTO:

La RHCD-2019-243-E-UNC-DEC#FCE, que resuelve el llamado a concurso para la provisión de un cargo de Profesor/a Auxiliar en el Departamento de Administración y Tecnologías de Información;

## Y CONSIDERANDO:

Las disposiciones de la Ordenanza HCD Nº 323/1988 (y modificatorias), la RHCS-2021-59-E-UNC-REC, la RHCS-2021-508-E-UNC-REC y la OHCD-2021-3-E-UNC-DEC#FCE, que reglamentan los concursos docentes; por ello,

## LA DECANA DE LA FACULTAD DE CIENCIAS ECONÓMICAS R E S U E L V E:

Art. 1º.- Establecer desde el 1º al 23 de diciembre de 2022, el período de inscripción en el concurso para la provisión de un cargo de Profesor/a Auxiliar en el Departamento de Administración y Tecnologías de Información y en la siguiente asignatura:

Área: Finanzas Orientación: Finanzas de Empresas Asignación Principal: Administración Financiera (carrera de Contador Público)

Cargo: Un (1) Profesor/a Ayudante B (Cód. 121) Dedicación: Simple

Jurado Titulares: Cr. María del Valle Audisio Esp. José Luis Romero Cr. Miguel Ángel Flores Martínez

Suplentes: Lic. Gustavo Enrique Macario Dr. Marcelo Alejandro Delfino Cr. Saúl Mario Musicante

Observadoras estudiantiles: Titular: Srta. Brenda Petersons DNI N° 39.612.205 Suplente: Srta. Melina Camila Tolaba Apaza DNI N° 39.739.354 Art. 2º.- Las inscripciones se realizarán mediante adhesión a la convocatoria abierta a tal fin en el Sistema Integral de Gestión y Evaluación UNC (SIGEVA) y conforme a las pautas establecidas en el Artículo 4° de la OHCD-2021-3-E-UNC-DEC#FCE. A los fines de la inscripción, los/las postulantes deberán tener en cuenta las indicaciones contenidas en el instructivo que como anexo forma parte integrante de la presente resolución, en especial lo referido a la correcta consignación del lugar de trabajo propuesto en el cv Sigeva. Para más información, se recomienda ingresar a https://www.eco.unc.edu.ar/concursos.

Art. 3º.- Disponer la publicidad del presente llamado a concurso, conforme lo dispuesto en el Art. 4º de la Ordenanza de HCS Nº 8/86.

Art. 4º.- Comuníquese y archívese.

Digitally signed by GUARDIOLA Mariana Date: 2022.11.21 17:51:19 ART Location: Ciudad de Córdoba

Mariana Guardiola Subsecretaria General Secretaría General Facultad de Ciencias Económicas Universidad Nacional de Córdoba

Digitally signed by ALBERTO Catalina Lucia Date: 2022.11.22 14:04:51 ART Location: Ciudad de Córdoba

Catalina Lucía Alberto Decana Decanato Facultad de Ciencias Económicas Universidad Nacional de Córdoba